# **Contribuição da Programação Linear na Gestão de Custos e na Produtividade em uma Propriedade Rural**

**Isabel Von Grafen Ruberto** (UFSM) - isa\_rubert@hotmail.com **Taciana Mareth** (PUC-Rio) - tacianamareth@yahoo.com.br **Eliane Suely Everling Paim** (Unicruz) - elianespaim@gmail.com **Luciana Paim Pieniz** (Unicruz) - lpieniz@unicruz.edu.br

## **Resumo:**

*Este estudo visa auxiliar o processo de gestão das propriedades rurais, a partir da utilização da gestão de custos e da ferramenta matemática de programação linear. Para atingir este objetivo, o estudo foi organizado em duas etapas, sendo que a primeira teve como intuito organizar os dados de produção e custos de um período de doze meses de uma propriedade rural produtora de grãos a fim de verificar a margem de contribuição e o lucro obtido. A segunda etapa, por sua vez, foi elaborar modelos matemáticos que otimizem a produção e, consequentemente, maximizem a margem de contribuição e o lucro utilizando os recursos disponíveis na propriedade. A presente pesquisa é classificada como documental, quantitativa e estudo de caso. Após a realização do estudo foi possível verificar que a ferramenta de programação linear pode contribuir de forma eficiente na gestão de custos da propriedade, podendo aumentar sua lucratividade em aproximadamente 5,83%.*

**Palavras-chave:** *Programação Linear. Custos. Propriedade Rural.*

**Área temática:** *Métodos quantitativos aplicados à gestão de custos*

# **Contribuição da Programação Linear na Gestão de Custos e na Produtividade em uma Propriedade Rural**

### **Resumo**

Este estudo visa auxiliar o processo de gestão das propriedades rurais, a partir da utilização da gestão de custos e da ferramenta matemática de programação linear. Para atingir este objetivo, o estudo foi organizado em duas etapas, sendo que a primeira teve como intuito organizar os dados de produção e custos de um período de doze meses de uma propriedade rural produtora de grãos a fim de verificar a margem de contribuição e o lucro obtido. A segunda etapa, por sua vez, foi elaborar modelos matemáticos que otimizem a produção e, consequentemente, maximizem a margem de contribuição e o lucro utilizando os recursos disponíveis na propriedade. A presente pesquisa é classificada como documental, quantitativa e estudo de caso. Após a realização do estudo foi possível verificar que a ferramenta de programação linear pode contribuir de forma eficiente na gestão de custos da propriedade, podendo aumentar sua lucratividade em aproximadamente 5,83%.

**Palavras-chave**: Programação Linear. Custos. Propriedade Rural.

**Área Temática**: Métodos quantitativos aplicados à gestão de custos.

## **1. Introdução**

Considerando o cenário econômico atual, pode-se perceber que a competitividade é um fator que está diretamente relacionado aos diversos segmentos da economia, inclusive nas atividades do setor primário, as quais estão em constante crescimento, segundo os dados do Censo Agropecuário (2006).

O setor agrícola vem enfrentando, principalmente nos últimos anos, problemas relacionados à produtividade e a preço aliados à competitividade. Portanto, torna-se necessário buscar alternativas que amenizem os impactos econômicos e financeiros ao produtor, principalmente os pequenos e médios, que se encontram em situação desfavorável em relação aos grandes produtores.

Neste contexto, para auxiliar na gestão dessas pequenas e médias propriedades, é possível utilizar-se das metodologias de custos para analisar e gerenciar os gastos de um determinado período, verificando as possibilidades de reduções e a melhor forma de distribuir e evidenciar os custos e os resultados do que foi produzido.

A fim de contribuir nesse processo de gestão, pode ser utilizada a programação linear, que é uma importante ferramenta para a tomada de decisões, principalmente por possibilitar a análise das limitações de recursos, tais como: capacidade técnica e financeira, mão-de-obra, dentre outras. Ou seja, a programação linear busca, através de modelos matemáticos, sugerir uma determinada quantidade a ser produzida com base numa distribuição mais eficiente dos recursos limitados, de maneira que possa maximizar lucros ou minimizar custos.

Neste contexto, o objetivo deste estudo é auxiliar o processo de gestão das propriedades rurais, a partir da utilização da gestão de custos e da ferramenta matemática de programação linear. Para tanto, este estudo está dividido em 6 seções, sendo: introdução, gestão rural, programação linear, material e métodos, resultados e conclusões.

Estudos semelhantes são encontrados em Souza *et al.* (2008), Mareth *et al.* (2010) e Mareth *et al.* (2012). O estudo realizado por Souza *et al.* (2008), teve por objetivo propor planos ótimos de produção para agricultores familiares das regiões Norte e Nordeste Fluminense, obtendo a melhor combinação de atividades agrícolas para o grupo estudado, aumentando a renda.

Em Mareth *et al.* (2010) o objetivo foi de verificar a contribuição da programação linear na análise de viabilidade econômico-financeira de um investimento, em uma indústria de confecções de uniformes e roupas profissionais. E, por fim, Mareth *et al.* (2012) apresentam, através da programação linear, um modelo de gestão de produção, em que o gestor simula cenários, a partir do cálculo da margem de contribuição e lucro líquido, melhorando o processo de tomada de decisão.

### **2. Gestão Rural**

Através do conhecimento das condições de mercado e dos recursos naturais, o produtor rural deve decidir o quê, quanto e como produzir, controlar o andamento do trabalho e avaliar os resultados alcançados. Com esse conjunto de informações se dá a Gestão Rural (CREPALDI, 1998).

Nas propriedades rurais, o tomador de decisões tem basicamente à sua disposição uma determinada área, certa disponibilidade de mão-de-obra e capital, além de observar características tecnológicas e de capacidade organizacional. Seu objetivo principal diz respeito à maximização de lucro a partir das opções de negócios disponíveis (CAIXETA-FILHO, 2004).

A gestão rural juntamente com uma análise contábil estruturada auxilia o produtor na tomada de decisões, com a finalidade de obter uma produtividade maior e, consequentemente, um melhor resultado financeiro e econômico, utilizando os recursos existentes.

Uma forma de administrar os recursos das propriedades é através da gestão dos custos. Para Perez Jr, Oliveira e Costa (2006), é importante que se conheçam os custos da empresa a fim de controlá-los, além de compará-los com o que se esperava da produção e assim identificar as causas das possíveis diferenças ocorridas.

Um sistema de custos completo tem objetivos amplos e bem definidos, que refletem sua importância como ferramenta para a administração dos diversos empreendimentos, principalmente na agropecuária, onde o tempo entre produção e vendas diverge dos outros tipos de negócio, exigindo técnicas especiais para a apresentação do resultado econômico do empreendimento (SANTOS, MARION, SEGATTI, 2002).

Neste contexto, o custeio variável juntamente com a análise da margem de contribuição e do ponto de equilíbrio trazem importantes contribuições para a tomada de decisão dos gestores rurais. O custeio variável, também chamado de direto, tem como premissa básica que somente os custos claramente identificados com os produtos ou serviços vendidos devem ser apropriados, e os demais custos devem ser desconsiderados em termos de custo do produto (WERNKE, 2001). A utilidade deste método é em relação a avaliação operacional das atividade e, também, na viabilidade de investimentos (PIZZOLATO, 2012).

Este método apresenta o conceito de margem de contribuição que, segundo Crepaldi (2002), representa o valor que cobrirá os custos e despesas fixos da empresa e proporcionará o lucro. O estudo da margem de contribuição é fundamental para decisões de curto prazo, além de possibilitar análises objetivando a redução dos custos, bem como políticas de incremento de quantidade de vendas e redução dos preços de venda (WERNKE, 2001).

Além disso, outra ferramenta importante na gestão é o ponto de equilíbrio, ou seja, é aquele ponto (quantidade ou valor) em que a empresa equilibra custos com receitas, também pode ser chamado de ponto de ruptura, nivelamento, crítico ou ponto de quebra (DUTRA, 2003). A análise do ponto de equilíbrio é uma boa ferramenta para a gerência a visualizar a situação econômica global das operações da empresa (CRUZ, 2006).

Neste estudo, a gestão de custos em que se apresenta a aplicação do custeio variável, da margem de contribuição e do ponto de equilíbrio, está apresentada e analisada na seção 5.1.

Para auxiliar o tomador de decisões de forma racional, além da gestão dos custos, existe a programação linear, que segundo Caixeta-Filho (2004) tem uma das aplicações mais clássicas no planejamento agrícola, ou planejamento agroindustrial. Os conceitos básicos da técnica estão descritos na próxima seção.

## **3. Programação Linear**

A Programação Linear (PL) foi desenvolvida após a Segunda Guerra Mundial, com o objetivo de resolver problemas de logísticas militares. A primeira aplicação foi em 1945, contudo, o grande marco na evolução dos seus estudos ocorreu em 1947 com o desenvolvimento do método simplex (CORRAR, TEÓPHILO, 2004).

O avanço tecnológico, fez com que mais tarde, a Programação Linear fosse utilizada como ferramenta de gestão empresarial e, neste contexto, é bastante utilizada para resolver problemas de alocação e distribuição de recursos (normalmente escassos), entre as tarefas a serem realizadas na organização.

A partir dessa evolução da ferramenta, diversos problemas em Contabilidade e Finanças podem ser resolvidos através da aplicação da Programação Linear, dentre eles estão decisões de investimentos e *mix* de produção (CORRAR , TEÓPHILO, 2004).

No que diz respeito à insuficiência de recursos disponíveis para executar as atividades, Andrade (2004, p. 22) afirma que "o que se procura, nesses casos, é encontrar a melhor distribuição possível dos recursos entre as diversas tarefas ou atividades, de modo a atingir um valor ótimo do objetivo estabelecido".

Observando o objeto de estudo deste trabalho, a propriedade rural, Dossa (1994), complementa que a Programação Linear é um instrumento que permite analisar uma propriedade agrícola do ponto de vista matemático, não tendo nenhum conteúdo econômico em si mesmo. O mesmo autor coloca que o interesse em utilizar a PL decorre de algumas preocupações básicas, sendo que, uma delas, é a modelização da propriedade, para que a partir de um modelo de base se possam desenvolver simulações e modificações no resultado.

O primeiro passo no estudo da programação linear é a formulação ou definição do problema. De acordo com Andrade (2004) a definição do problema baseia-se em três aspectos principais: descrição exata dos objetivos do estudo, identificação das alternativas de decisão existentes, reconhecimento das limitações, das restrições e das exigências do sistema.

Após definir o problema, é a vez de elaborar o modelo matemático que será utilizado para resolvê-lo. O modelo matemático da programação linear é composto de uma função objetivo linear e de restrições técnicas representadas por um grupo de inequações também lineares (SILVA *et al*., 1998).

Neste estudo, a aplicação da programação linear onde apresenta-se o modelo matemático – função-objetivo e as restrições – em uma propriedade rural está descrita e analisada na seção 5.2.

#### **4. Material e Métodos**

Os dados utilizados no presente estudo foram obtidos junto a uma propriedade rural e são referentes a produtividade, custos e receitas do cultivo de grãos no período de doze meses. Os produtos cultivados no período em estudo são: a soja, o milho, o feijão e a aveia.

Para auxiliar na gestão da propriedade, o administrador utiliza um *software* que foi adquirido junto ao SEBRAE onde são lançados os dados relativos a custos e produtividade de cada atividade. Evidencia-se que este *software* é utilizado somente como banco de dados.

A fim de organizar os dados coletados e elaborar os demonstrativos financeiros, utilizaram-se as planilhas do Excel® . Em seguida, para construir os modelos matemáticos e buscar a otimização do lucro e da margem de contribuição, foi utilizado o *software* Lindo® que gerou os resultados obtidos com a modelagem.

Neste contexto, a presente pesquisa é classificada como documental, quantitativa e estudo de caso. A pesquisa documental, segundo Martins e Theóphilo (2009, p. 88), "busca material que não foi editado, como cartas, [...], relatórios, estudos" e, neste estudo, utilizou-se os relatórios gerados pelo *software*.

Classifica-se como quantitativa, pois foram apurados valores de custos, apresentando também, uma simulação do lucro e da margem de contribuição utilizando as técnicas de programação linear. A pesquisa qualitativa consiste em "organizar, sumarizar, caracterizar e interpretar os dados numéricos coletados" (MARTINS e THEÓPHILO, 2009, p. 107).

Classifica-se também como estudo de caso, que, de acordo com Gil (2009), é quando envolve o estudo profundo e exaustivo de um ou poucos objetos de maneira que se permitam conhecimentos amplos e detalhados.

### **5. Resultados**

Esta seção apresenta os resultados do presente estudo que tem como objetivo auxiliar o processo de gestão das propriedades rurais, a partir da utilização da gestão de custos e da ferramenta matemática de programação linear. Neste sentido, está dividido em duas etapas: gestão de custos e programação linear.

## **5.1. Gestão de custos**

Esta primeira etapa tem o intuito de organizar os dados de produção e custos de um período de doze meses de uma propriedade rural produtora de grãos a fim de verificar a margem de contribuição e o lucro obtido. A propriedade cultiva soja, milho, feijão e aveia em diferentes períodos do ano em uma área de 144 hectares.

Para atender este primeiro objetivo foram analisados os relatórios emitidos pelo *software* da propriedade em estudo e organizados conforme a estrutura de Demonstração do Resultado do Exercício (DRE). Optou-se por utilizar o método de custeio variável para melhor entendimento e, dessa maneira, foi possível visualizar quais os custos ocorridos, o lucro e a margem de contribuição de cada cultura.

Cada uma das culturas teve seus custos separados em variáveis e fixos e, posteriormente, o lucro e a margem de contribuição apurados individualmente, conforme apresentam os Quadros 1 e 2.

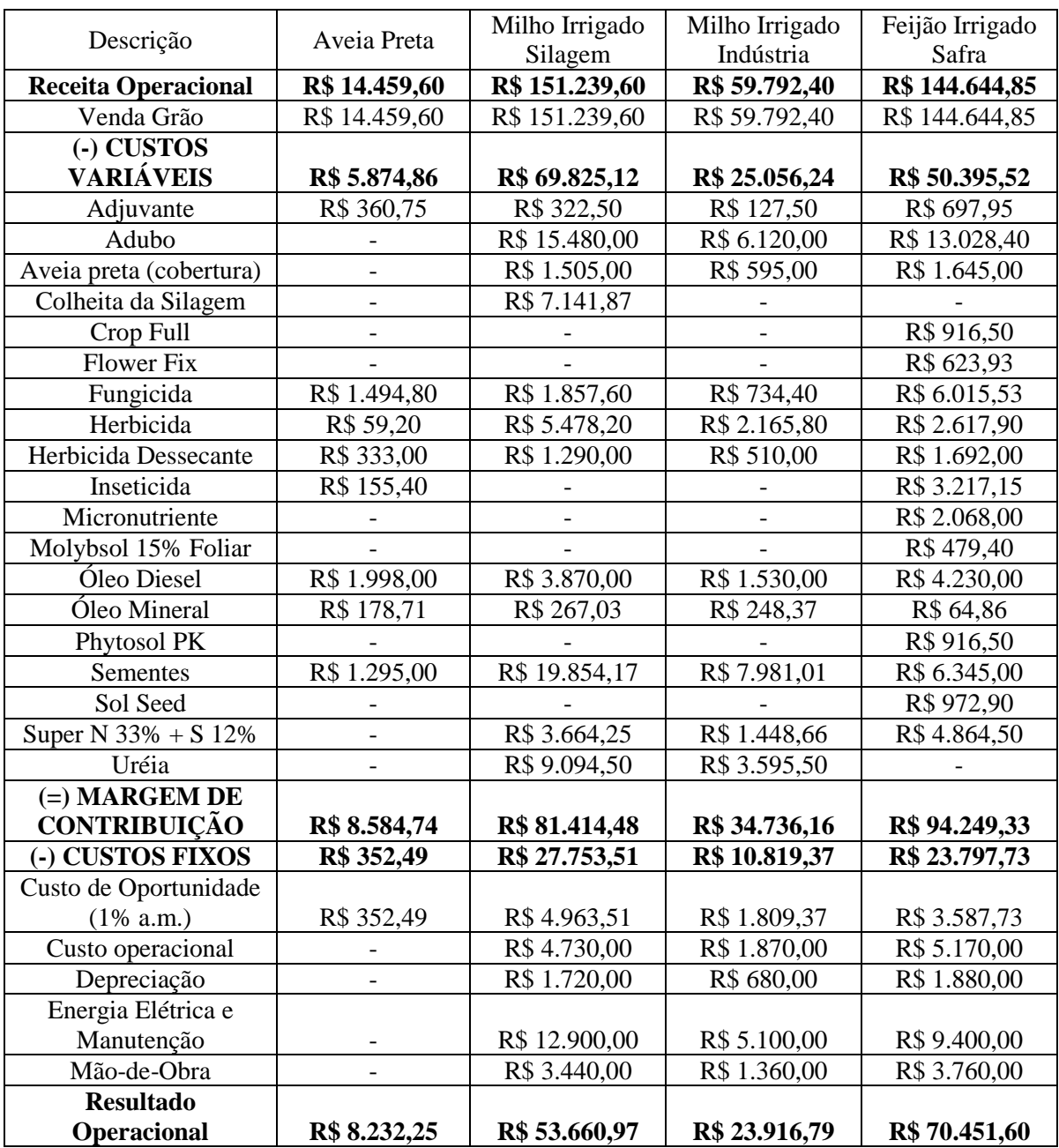

Fonte: o autor (2012)

### Quadro 1- DRE culturas

Ao analisar os demonstrativos, pode-se perceber que a propriedade teve, no período de doze meses, um lucro operacional total de R\$ 282.542,46 e uma margem de contribuição de R\$ 396.294,16 com o cultivo de grãos.

É importante salientar que estas culturas são produzidas alternadamente durante o ano (verão e inverno), por isso, a quantidade de hectares utilizada para fazer o cálculo do problema, duplicou. Primeiramente, no Quadro 3, foram identificados os custos fixos e variáveis por hectare.

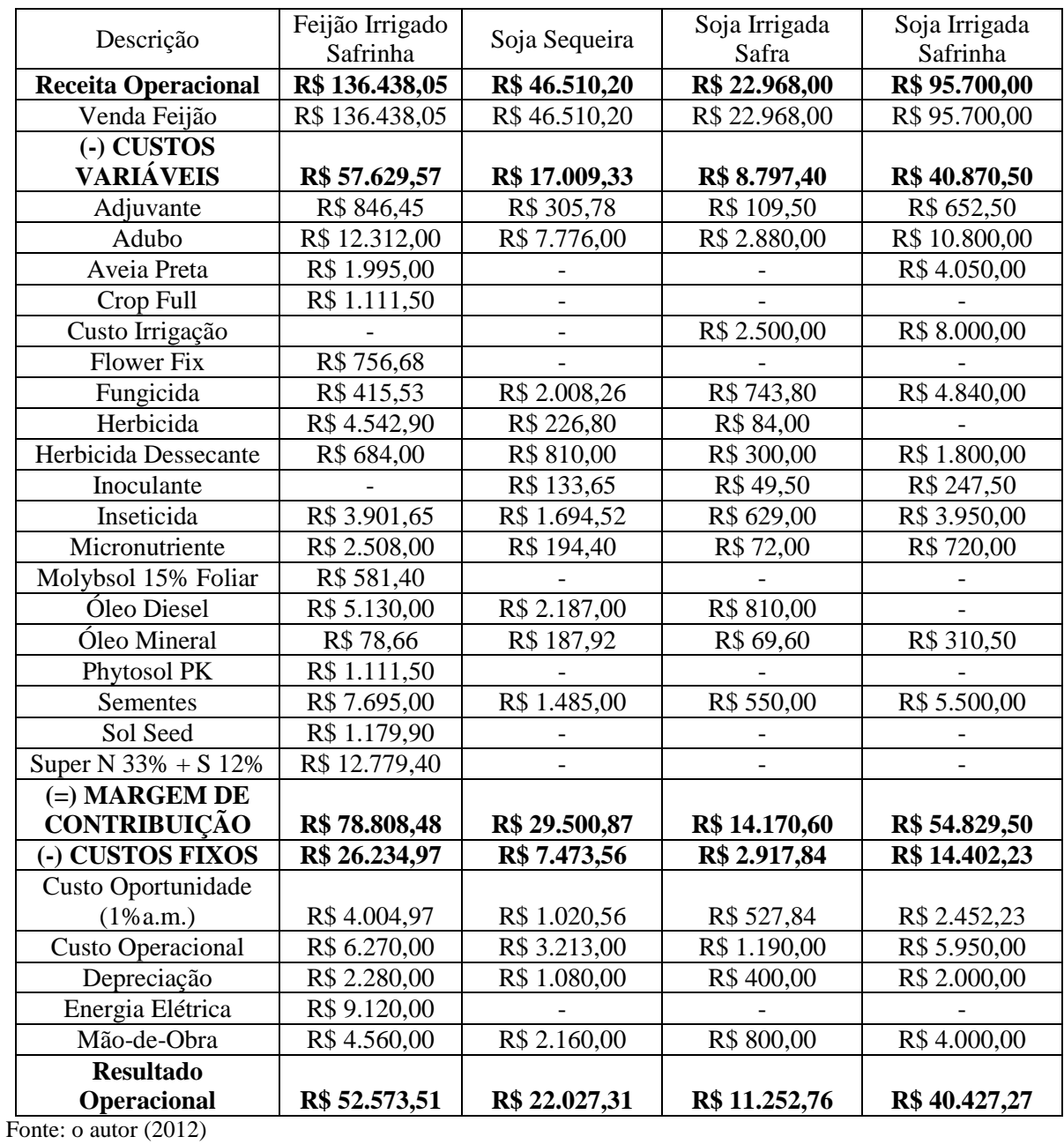

## Quadro 2- DRE culturas

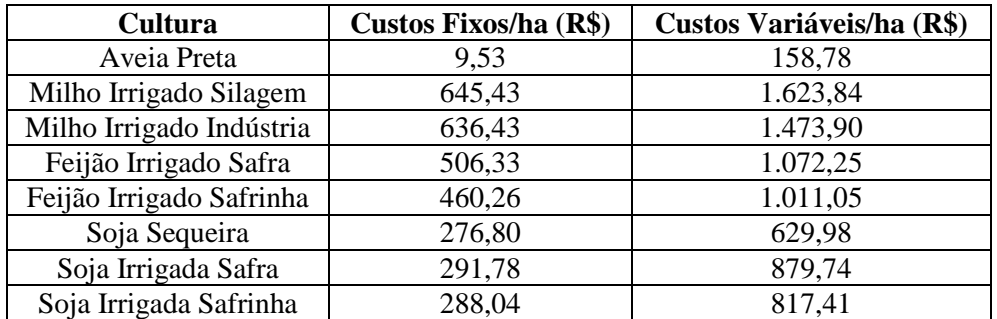

Fonte: o autor (2012)

Quadro 3- Custos fixos e variáveis por hectare

No Quadro 3 estão evidenciados os custos fixos e variáveis de cada cultura de acordo com os demonstrativos financeiros elaborados. Observa-se que os custos mais significativos são adubos, sementes e mão de obra.

A partir das receitas e dos custos fixos e variáveis de cada cultura apresentada, foi calculado o lucro/ha e o lucro total anual, apresentados de forma resumida no Quadro 4.

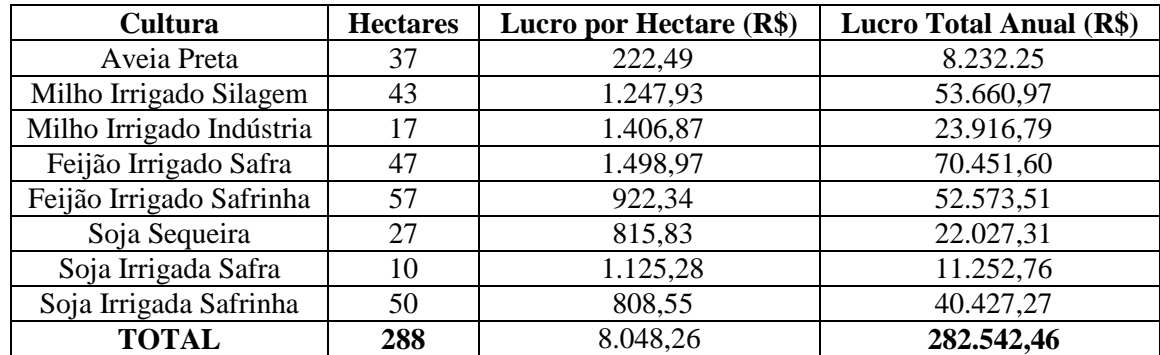

Fonte: o autor (2012)

Quadro 4 - Lucratividade do período

Observa-se, no Quadro 4, que a cultura feijão irrigado safra é a mais representativa analisando o lucro total, seguida do milho irrigado safra, feijão irrigado safrinha.

Além do lucro, também foi calculada a margem de contribuição total e unitária das culturas, conforme apresenta o Quadro 5.

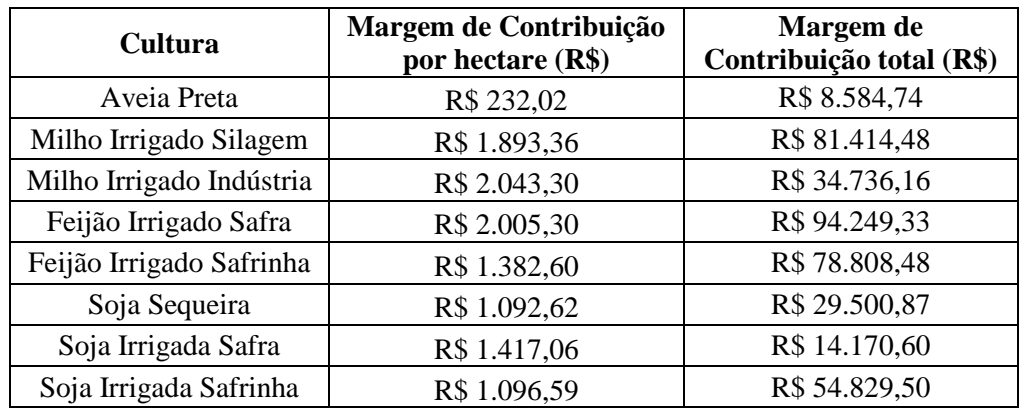

Fonte: o autor (2012)

Quadro 5 - Margem de contribuição

Analisando o Quadro 5, evidencia-se que a cultura que mais contribui para o pagamento dos custos e despesas fixas, analisando a margem de contribuição total é o feijão irrigado safra, seguido do milho irrigado safra e feijão irrigado safrinha. Com esta análise feita por hectare, milho irrigado indústria, feijão irrigado safra e milho irrigado safra, são as culturas que apresentam o maior valor.

Após realizar estes levantamentos foi calculado o ponto de equilíbrio contábil -Quadro 6.

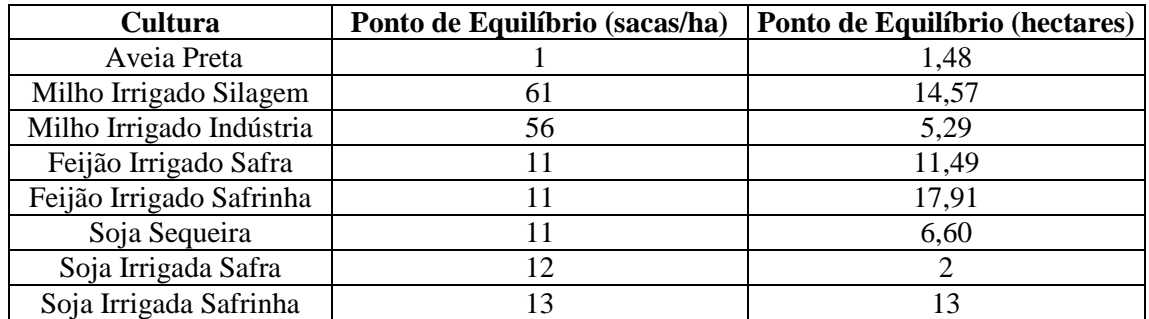

Fonte: o autor (2011)

Quadro 6 - Ponto de equilíbrio

No Quadro 6 é possível verificar quantas sacas e quantos hectares devem ser produzidos de cada cultura para que a propriedade esteja em equilíbrio. Por exemplo, a cultura do feijão irrigado safrinha é a cultura com o maior ponto de equilíbrio, ou seja, necessita de uma produtividade de 11 sacas/hectare em uma área cultivada de 17,91 hectares para ter equilíbrio.

Com isso, foi possível verificar que a cultura mais rentável e com a maior margem de contribuição foi o feijão irrigado safra, porém o seu ponto de equilíbrio em hectares ficou em terceiro lugar. Após estas análises e indicação de valores, iniciou-se o processo de construção dos modelos matemáticos que estão descritos na próxima seção.

## **5.2. Programação linear**

 A segunda etapa, por sua vez, foi elaborar modelos matemáticos que otimizem a produção e, consequentemente, maximizem a margem de contribuição e o lucro utilizando os recursos disponíveis na propriedade. Para tanto, foram elaborados dois modelos matemáticos para maximizar: margem de contribuição e lucro.

Primeiramente, foram identificadas as variáveis de decisão, conforme descreve o Quadro 7. Observa-se que foram utilizadas todas as culturas já listadas anteriormente na gestão de custos.

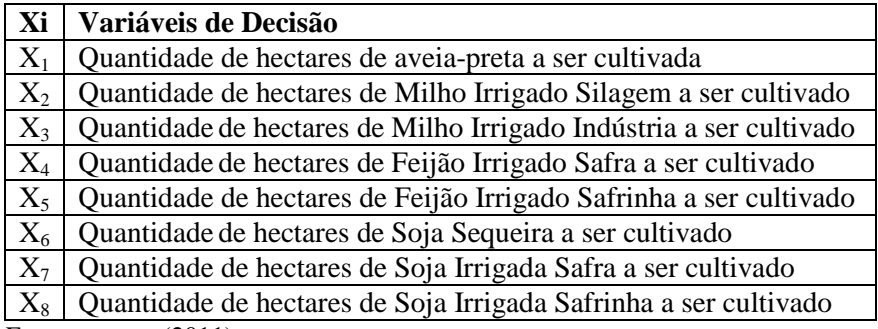

Fonte: o autor (2011)

#### Quadro 7- Variáveis de decisão

Após a definição das variáveis de decisão, elaborou-se a função objetivo que maximiza o lucro total da propriedade de acordo com a lucratividade apurada em cada cultura tendo como base de apoio, os demonstrativos financeiros:

#### $Zmax = 222,49X_1 + 1.247,93X_2 + 1.406,87X_3 + 1.498,97X_4 + 922,34X_5 + 815,63X_6$  $+1.125.28X_{7}+808.55X_{8}$ (1)

Desta forma, para construir essa função objetivo do primeiro modelo, foram utilizados os dados de lucratividade apresentados no Quadro 4. Além da função objetivo foi necessário definir as restrições da produção que, foram delineadas de acordo com as limitações de recursos da propriedade, e são apresentadas a seguir – Inequações 2 a 13:

 $9.53X_1 + 645.43X_2 + 636.43X_3 + 506.33X_4 + 460.26X_5 + 276.80X_6 + 291.78X_7 +$  $288,04X_{\rm s} \ge 113.751,80$ (2)

 $158,78X_1 + 1.623,84X_2 + 1.473,90X_3 + 1.072,25X_4 + 1.011,05X_5 + 629,98X_6$ + 879,74 $X_7$  + 817,41 $X_8$   $\leq$  275.458,54 (3) (4) (5) (6)  $(7)$  (8) (9) (10) (11)  $(12)$ 

 $(13)$ Na primeira restrição, correspondente à Inequação (2), têm-se os custos fixos por

hectare correspondentes a cada cultura no período/ano em estudo. Estes dados se originam do Quadro 3. Os custos variáveis são apresentados na segunda restrição, Inequação (3), e igualmente foram extraídos do Quadro 3.

As duas restrições seguintes, correspondentes as Inequações (4) e (5), representam a quantidade mínima das culturas de aveia preta  $(X_1)$  e milho irrigado silagem  $(X_2)$  que deverá ser produzido, levando em consideração que essa quantidade é utilizada para consumo na propriedade.

Nas restrições (6), (8), (9), (10) e (11) definem a quantidade mínima de hectares a ser produzida para que se atinja o ponto de equilíbrio contábil, ou seja, o ponto onde não existe lucro nem prejuízo. A restrição (7) representa a quantidade máxima de feijão irrigado safra  $(X_4)$  que deve ser cultivada, pois, além de ser uma cultura bastante instável no que se refere a preço, para investir em uma área maior desta cultura seria necessário adquirir maquinários específicos para esta cultura, o que iria resultar em grande investimento financeiro.

As restrições (12) e (13) apresentadas no modelo são referentes à quantidade de hectares disponíveis na propriedade, levando em consideração o processo de rotação de culturas, onde a terra é manejada duas vezes ao ano (inverno e verão).

Após a elaboração do primeiro modelo matemático, foi elaborado um segundo modelo, no qual se alterou a função objetivo e a primeira restrição. Para o segundo modelo, a função objetivo é referente a margem de contribuição unitária (por hectare) das culturas:

## $Zmax = 232,02X_1 + 1.893,36X_2 + 2.043,30X_3 + 2.005,30X_4 + 1.382,60X_5 +$  $1.092,62X_6 + 1.417,06X_7 + 1.096,59X_8$

A primeira restrição (2), no primeiro modelo representava os custos fixos por hectare. No segundo, indica que o somatório da margem de contribuição deve ser maior que o total dos custos fixos – apresentada na Inequação (15).

 $(14)$ 

(15)

## $232,02X_1 + 1.893,36X_2 + 2.043,30X_3 + 2.005,30X_4 + 1.362,60X_5 + 1.092,62X_6 +$  $1.417,06X_7 + 1.096,59X_8 \ge 113.751,80$

 A partir desses dois modelos matemáticos, utilizou-se o *software* Lindo® para realizar as simulações. O resultado encontrado com a utilização do critério contábil (real) e o resultado obtido com a simulação dos dois modelos matemáticos está apresentado de forma resumida no Quadro 8.

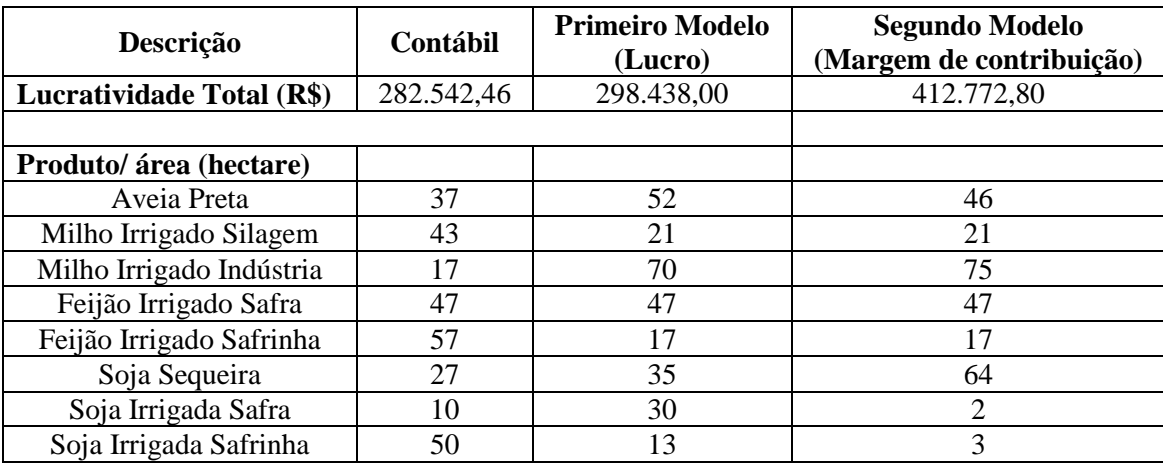

Fonte: o autor (2012)

Quadro 8 – Comparação dos Resultados

De acordo com o primeiro modelo, a propriedade pode obter uma lucratividade de R\$ 298.438,00 que corresponde a um aumento de aproximadamente 5,6% no resultado se comparado ao atualmente praticado, utilizando os hectares indicados para cada cultura.

Analisando o segundo modelo, utilizando a área indicada, se pode chegar a uma margem de contribuição total de R\$ 412.772,80, que deduzindo o valor referente aos custos fixos, representa um resultado de R\$ 299.021,10, ou seja, um aumento de aproximadamente 5,83% em relação ao resultado real obtido pela propriedade no período.

Com a realização do presente estudo, foi possível verificar uma importante contribuição da programação linear na gestão de custos e produtividade de uma propriedade rural, objetivo principal do mesmo.

## **6. Conclusões e sugestões de estudos futuros**

Este estudo teve como objetivo auxiliar o processo de gestão das propriedades rurais, a partir da utilização da gestão de custos e da ferramenta matemática de programação linear. Para atingir este objetivo, o estudo foi organizado em duas etapas: gestão de custos e programação linear.

Na primeira etapa foram organizados os dados de produção e custos de um período de doze meses de uma propriedade rural produtora de grãos a fim de verificar a margem de contribuição e o lucro obtido. Com isso, foi possível observar que a cultura mais rentável e com a maior margem de contribuição foi o feijão irrigado safra.

Na segunda etapa, com base nos valores apurados na etapa anterior, foram elaborados dois modelos matemáticos que otimizem a produção e, consequentemente, maximizem o lucro e a margem de contribuição utilizando os recursos disponíveis na propriedade. De acordo com o primeiro modelo, pode-se obter um aumento de aproximadamente 5,6% no resultado se comparado ao atualmente praticado e, no segundo modelo, 5,83%.

Evidencia-se que este aumento no resultado ocorrerá a partir da utilização do *mix* apontado pela programação linear neste estudo e, desta forma, será possível aumentar o resultado total da propriedade em um mesmo período, utilizando assim, de forma eficiente os recursos disponíveis nela.

Conforme comentado anteriormente, o interesse em utilizar a PL decorre de algumas preocupações básicas, sendo que, uma delas, é a modelização da propriedade, para que a partir de um modelo de base se possam desenvolver simulações e modificações no resultado (DOSSA, 1994).

Analisando a gestão de custos e a aplicação da programação linear, observa-se que o critério contábil leva em consideração diversos fatores relacionados a produção e aos custos, enquanto os modelos matemáticos utilizam um método exclusivamente numérico, ou seja, não consideram variáveis e fatores externos.

Através disso e para uma análise mais completa, percebe-se que devem ser analisados todos os resultados (contábil e modelos matemáticos) em conjunto, além de fatores como sazonalidade, rotação de culturas e disponibilidade de recursos, para viabilizar a tomada de decisão mais apropriada ao cenário em estudo.

Como sugestão de estudos futuros, sugere-se identificar quais as limitações que podem inviabilizar a produção de alguma das culturas da forma como é sugerido através da simulação do modelo, considerando outras variáveis igualmente apropriadas.

## **Referências**

ANDRADE, E. L. **Introdução à Pesquisa Operacional: Métodos e Modelos para Análise de Decisões**. Rio de Janeiro: LTC, 2004.

CAIXETA-FILHO, J.V. **Pesquisa Operacional: Técnicas de Otimização Aplicadas a Sistemas Agroindustriais**. São Paulo: Atlas, 2004.

CREPALDI, S. A. **Contabilidade Rural**. São Paulo: Atlas, 1998.

CREPALDI, S. A. **Curso Básico de Contabilidade de Custos**. São Paulo: Atlas, 2002.

CORRAR, L. J.; THEÓPHILO, C. **. Pesquisa Operacional para decisão em Contabilidade e Administração**. São Paulo: Atlas, 2004.

CRUZ, J. A. W. **O impacto do custo do capital próprio no ponto de equilíbrio**. Revista de Contabilidade do Mestrado em Ciências Contábeis da UERJ, v.11, n.1, pg.1-13. Rio de Janeiro, 2006.

DOSSA, D. **Programação Linear na Gestão da Propriedade Rural: Um Enfoque Alternativo**. Revista Teoria e Evidência Econômica. Ano 2, nº. 4, pg. 31-57. Passo Fundo, 1994.

DUTRA, R. G. **Custos Uma Abordagem Prática.** São Paulo: Atlas, 2003.

GIL, A. C. **Métodos e Técnicas de Pesquisa Social.** 6ª ed. São Paulo: Atlas, 2009.

MARETH, T.; PIENIZ, L. P.; SCHMIDT, A. G.; PAIM, E. S. E. **Contribuição da programação linear na análise de viabilidade: o caso da indústria de confecção de uniformes.** Revista do Conselho Regional de Contabilidade do Rio Grande do Sul. Nº. 141, pg. 6-21. Porto Alegre, 2010.

MARETH, T.; PAIM, E. S. E.; PIENIZ, L. P.; ERTHAL, F. S.; **Programação linear como ferramenta de apoio a gestão de custos: um estudo de caso em uma indústria de usinagem.** Revista Eletrônica Pesquisa Operacional para o Desenvolvimento. Rio de Janeiro, v. 4, nº. 2, pg. 125-138, maio a agosto de 2012.

MARTINS, G. A.; THEÓPHILO, C. R. **Metodologia da investigação científica para ciências sociais aplicadas.** 2ª ed. São Paulo: Atlas, 2009.

INSTITUTO BRASILEIRO DE GEOGRAFIA E ESTATÍSTICA – IBGE. **Censo Agropecuário** 2006. Disponível em <http://www.ibge.gov.br/agropecuaria.htm>. Acesso em 29 de Março de 2012.

PEREZ JR, J. H.; OLIVEIRA, L. M. DE.; COSTA, R. G. **Gestão estratégica de custos.** 5. ed. São Paulo: ATLAS, 2006.

PIZZOLATO, N. D. **Introdução à contabilidade gerencial.** 5º ed. Rio de Janeiro: LTC, 2012.

SANTOS, G. J.; MARION, J. C.; SEGATTI, S. **Administração de Custos na Agropecuária**. São Paulo: Atlas, 2002.

SILVA, E. M.; *et al*. **Pesquisa Operacional para os cursos de Economia, Administração e Ciências Contábeis**. São Paulo: Atlas, 1998.

SOUZA, P.M. et al. Otimização econômica, sob condições de risco, para agricultores familiars das regiões Norte e Noroeste do Estado do Rio de Janeiro. **Pesquisa Operacional.**  Vol. 28 nº1. Rio de Janeiro Jan/Abr. 2008.

WERNKE, R. **Gestão de Custos Uma Abordagem Prática.** São Paulo: Atlas, 2001.